### Softwarearchitektur, UML, Design Patterns und Unit Tests

#### Stefan Wehr Prof. Dr. Peter Thiemann

7. Dezember 2005

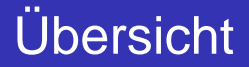

- **•** [Softwarearchitektur](#page-2-0)
- [UML](#page-5-0)
- **o** Design [Pattern](#page-20-0)
- Unit [Tests](#page-32-0)

### Softwarearchitektur

#### Es gibt verschiedene Softwarearchitekturen

- **Batch Sequential**
- **•** Pipes & Filters
- **Layered System**
- $\bullet$  . . .
- <span id="page-2-0"></span>Object Oriented Organization

### **Object Oriented Organization**

#### Das System besteht aus Objekten, die mittels Methodenaufrufe (Nachrichten) miteinander kommunizieren.

### Wichtige Konzepte

#### Klassen

- **Definieren Attribute und Methoden**
- Werden zur Laufzeit instanziert
	- $\Rightarrow$  Instanzen / Objekte

#### **Interfaces**

- **Spezifizieren die Schnittstelle einer Klasse**
- Enthalten keinen Code
- **Können nicht instanziert werden**

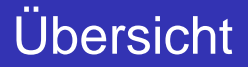

#### **• [Softwarearchitektur](#page-2-0)**

#### [UML](#page-5-0)

**• Design [Pattern](#page-20-0)** 

#### <span id="page-5-0"></span>**• Unit [Tests](#page-32-0)**

#### UML

Unified Modeling Language (Booch / Jacobson / Rumbaugh)

UML

- **Stellt verschiedene Diagrammarten zur** Verfügung, um unterschiedliche Aspekte eines Systems zu modellieren
- **Hier: nur Klassendiagramme**

#### **Literatur**

Martin Fowler, UML distilled: a brief guide to the standard object modeling language

### Klassendiagramme

**• Repräsentieren Klassen und statische** Beziehungen zwischen Klassen

UML

- Keine zeitliche Informationen
- **Ein Klassendiagramm ist ein Graph mit** 
	- Knoten: Klassen (Rechtecke)
	- **Kanten: Beziehungen zwischen Klassen**
- Kann auch Interfaces, Packages und Instanzen enthalten

#### Klasse

matriculation number | Attribute

name

grades

count

issue certificate ()  $\qquad$  | Operationen

list degrees ()

# **Student** Namensabteilung

# enter grade ()  $\qquad \qquad$  (Methoden)

9 / 34

- Nur Name obligatorisch
- Weitere Abteilungen möglich (Verantwortlichkeiten, Ereignisse, Ausnahmen, . . . )

UML

### Inhalt der Namensabteilung

- Optionale Stereotypen «interface», «controller»
- **Klassenname,** abstrakte Klassen werden kursiv geschrieben
- $\bullet$  . . .

### Attributabteilung

Syntax von Attributen

Sichtbarkeit Name: Typ [ Kardinalität Ordnung Initialwert { Eigenschaften }

UML

Sichtbarkeit  $+$ ,  $\#$ ,  $-$ ,  $\tilde{ }$ Kardinalität Menge natürlicher Zahlen Ordnung ordered / unordered Eigenschaften z.B.: {frozen}

**• Statische Attribute werden unterstrichen** 

#### **Sichtbarkeit**

- +, public
- #, protected
- $\bullet$  -, private
- $\tilde{\phantom{a}}$ , package

#### Definiert Menge natürlicher Zahlen

Kardinalität :: = Intervall | Kardinalität, Kardinalität  $\textit{Interval}$  ::= int... int\* | int\*  $int^*$  $\qquad \qquad == \quad \text{int} \mid *$ 

UML

Beispiele: 

$$
\begin{array}{cccc}\n\bullet & 1, 0 & . & 1, 0 & . & *, & 1 & . & *, & * \\
\bullet & 1, 3 & . & 5, 7 & . & 10, 15, & 19 & . & * \\
\end{array}
$$

### **Operationsabteilung**

#### **Syntax**

Sichtbarkeit Name (Parameterliste) : Rückgabetype Eigenschaften

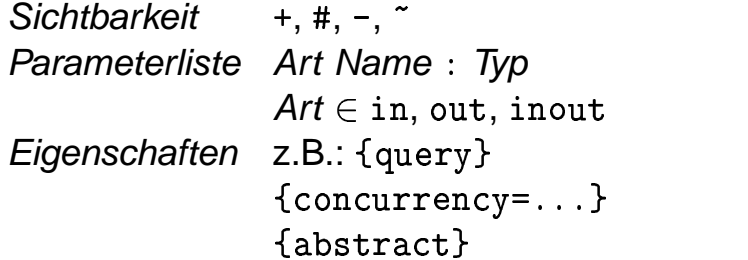

**• Statische Operationen werden unterstrichen** 

### **Beziehungen**

#### Binäre Beziehungen

"Zusammenarbeit" zweier Klassen

UML

- **Durchgezogene Linie zwischen zwei Klassen**
- **Optional: Name für die Beziehung,** Rolennamen, Navigation, Kardinalität

#### Generalisierung/Vererbung

- **Spezifiziert Subklassenbeziehung**
- **Durchgezogene Linie mit Pfeil auf Superklasse**

#### UML

### Beispiele (1)

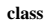

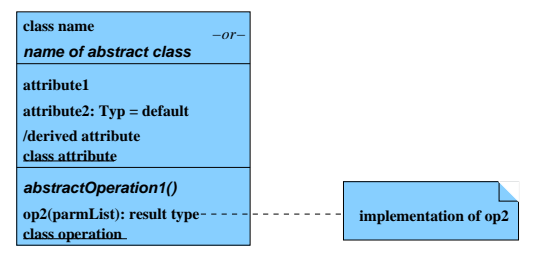

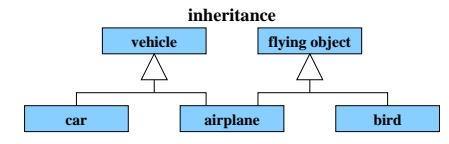

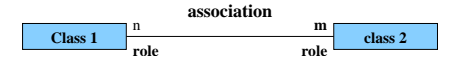

## Beispiele (2)

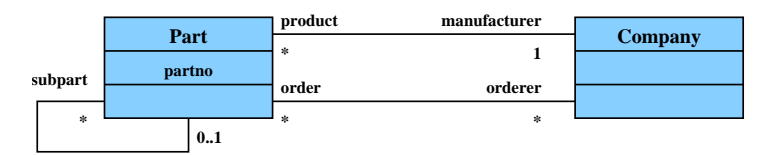

**superpart**

UML

UML

### Aggregation und Komposition (1)

#### Aggregation

- **Drückt eine "ist Teil von" Beziehung aus**
- **Bedeutung: Inhalt "gehört" einem Container**
- Notation: Kante mit weißem Rombus als Pfeilkopf

### Aggregation und Komposition (2)

#### Komposition

- Spezieller Fall von Aggregation
- Container und Inhalt "leben und sterben" zusammen
- Notation: Kante mit schwarzem Rombus als Pfeilkopf

### Beispiel

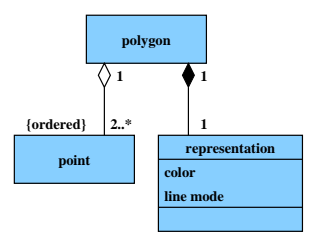

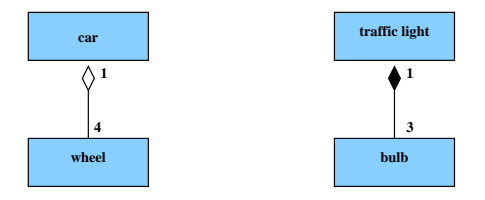

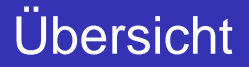

#### **• [Softwarearchitektur](#page-2-0)**

[UML](#page-5-0)

**o** Design [Pattern](#page-20-0)

#### <span id="page-20-0"></span>**• Unit [Tests](#page-32-0)**

### Design Patterns

- **Gamma, Helm, Johnson, Vlissides:** Design Patterns, Elements of Reusable Object-Oriented Software, Addison Wesley, 1995. "gang of four"
- Häufig auftretende Muster in der Zusammenarbeit von Objekten
- Ziele: Flexibilität, Wartbarkeit, Kommunikation, Wiederverwendung
- Alternatives Vorgehen und Kombinationen möglich

Design Pattern

### Klassifi kation von Patterns (1)

#### Zweck

Creational Patterns Abstrahieren über das Erzeugen von Objekten Structural Patterns Abstrahieren über häufig vorkommende Strukturen Behavioral Patterns Abstrahieren über Verhaltensmuster

Design Pattern

### Klassifi kation von Patterns (2)

#### Wirkungsbereich

#### Klassen Statische Beziehungen zwischen Klassen (Vererbung)

Objekte Dynamische Beziehungen zwischen Instanzen von Klassen

### Composite Pattern

- **Structural Pattern**
- **Rekursive Objektstrukturen**
- **.** Uniforme Behandlung von Container und Inhalt

#### **Motivation**

#### **•** Dateisystem

Container Verzeichnisse Inhalt Verzeichnisse, Dateien

### **• Arithmetische Ausdrücke** Container Operatoren

Inhalt Operatoren, Konstanten, Variablen

### **Beispiel**

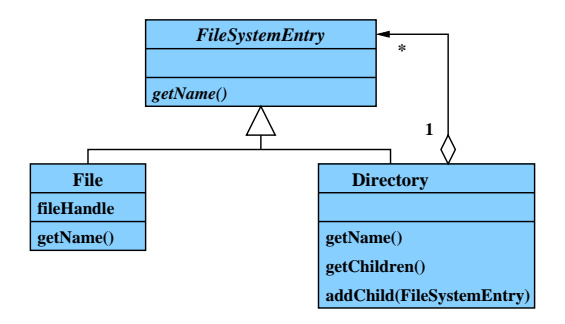

### Allgemeine Struktur

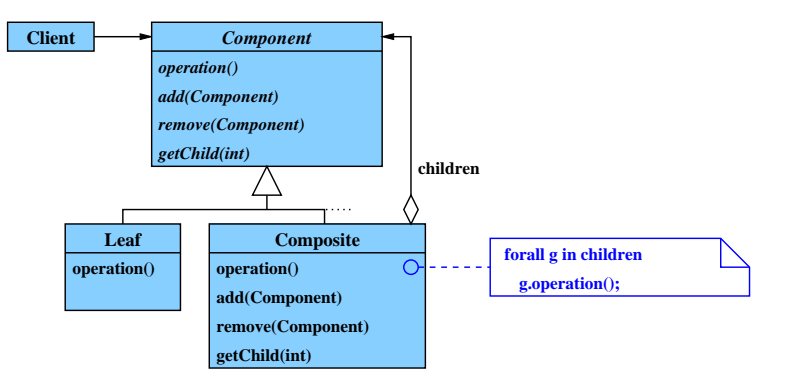

### Visitor Pattern

- **•** Behavioral Pattern
- **Operationen auf einer Objektstruktur werden** durch Objekte repräsentiert
- **Hinzufügen neuer Operationen ohne** Änderung der Klassen

### **Motivation**

- **O** Operation eines Filesystems: Löschen, Kopieren, Liste aller Namen bestimmen, . . .
- Naiver Ansatz: Operationen werden in den Klassen Directory und File implementiert

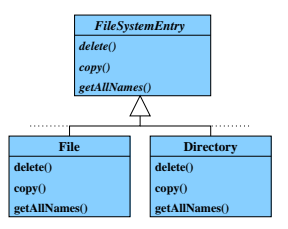

Problem: Für neue Operationen müssen Directory und File geändert werden

### Beispiel mit Visitor

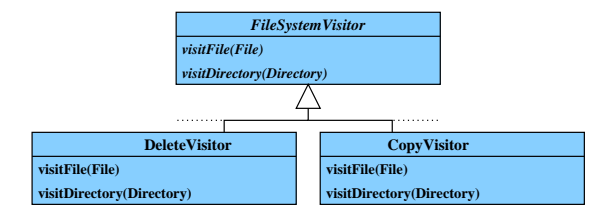

### Beispiel mit Visitor

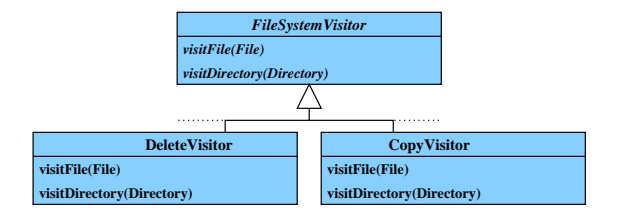

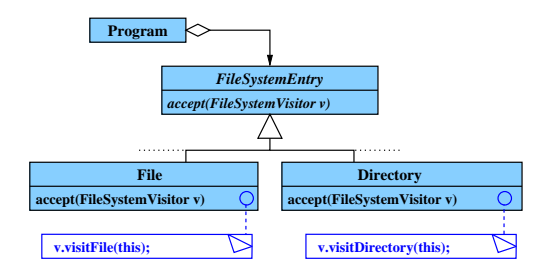

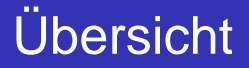

#### **• [Softwarearchitektur](#page-2-0)**

#### [UML](#page-5-0)

**• Design [Pattern](#page-20-0)** 

#### <span id="page-32-0"></span>**•** Unit [Tests](#page-32-0)

### Unit Tests

#### Idee

- Schreibe vor (bzw. während) der Implementierung einer Klasse eine Testklasse
- Archiviere alle Tests, so dass sie später wiederholt werden können

#### Nutzen

- **Software enthält weniger Fehler**
- **Software kann leichter geändert werden**
- Testklasse dient als eine Art Spezifikation für die eigentliche Klasse

## JUnit

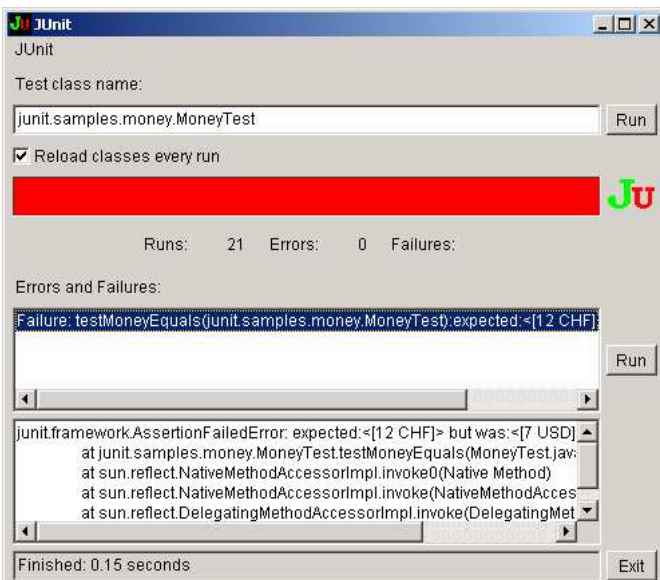